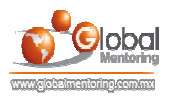

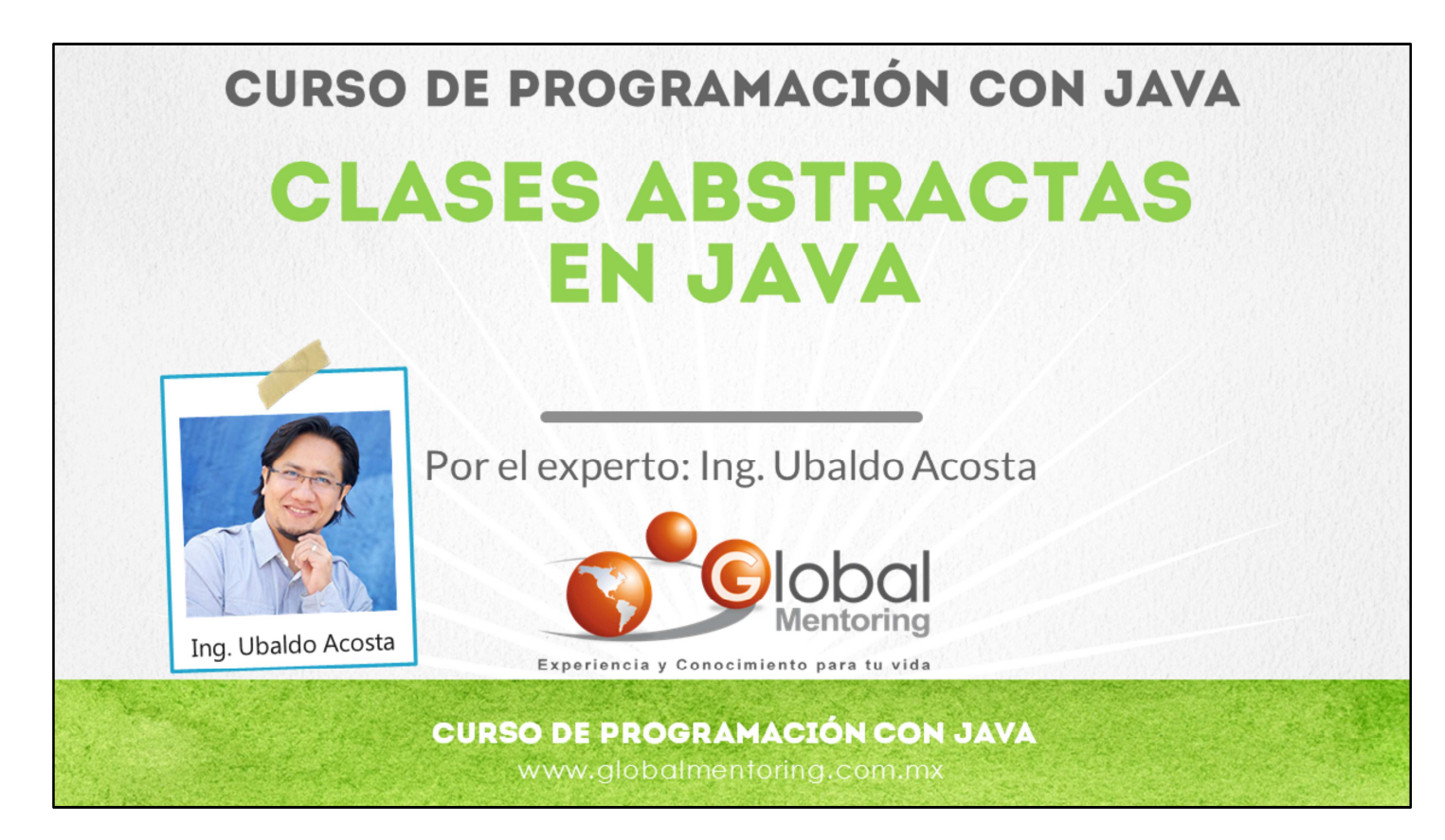

Hola, te saluda Ubaldo Acosta. Bienvenida o bienvenido nuevamente. Espero que estés listo para comenzar con esta lección.

Vamos a estudiar el tema de clases abstractas en Java.

¿Estás listo? Ok, ¡Vamos!

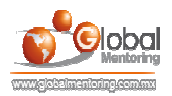

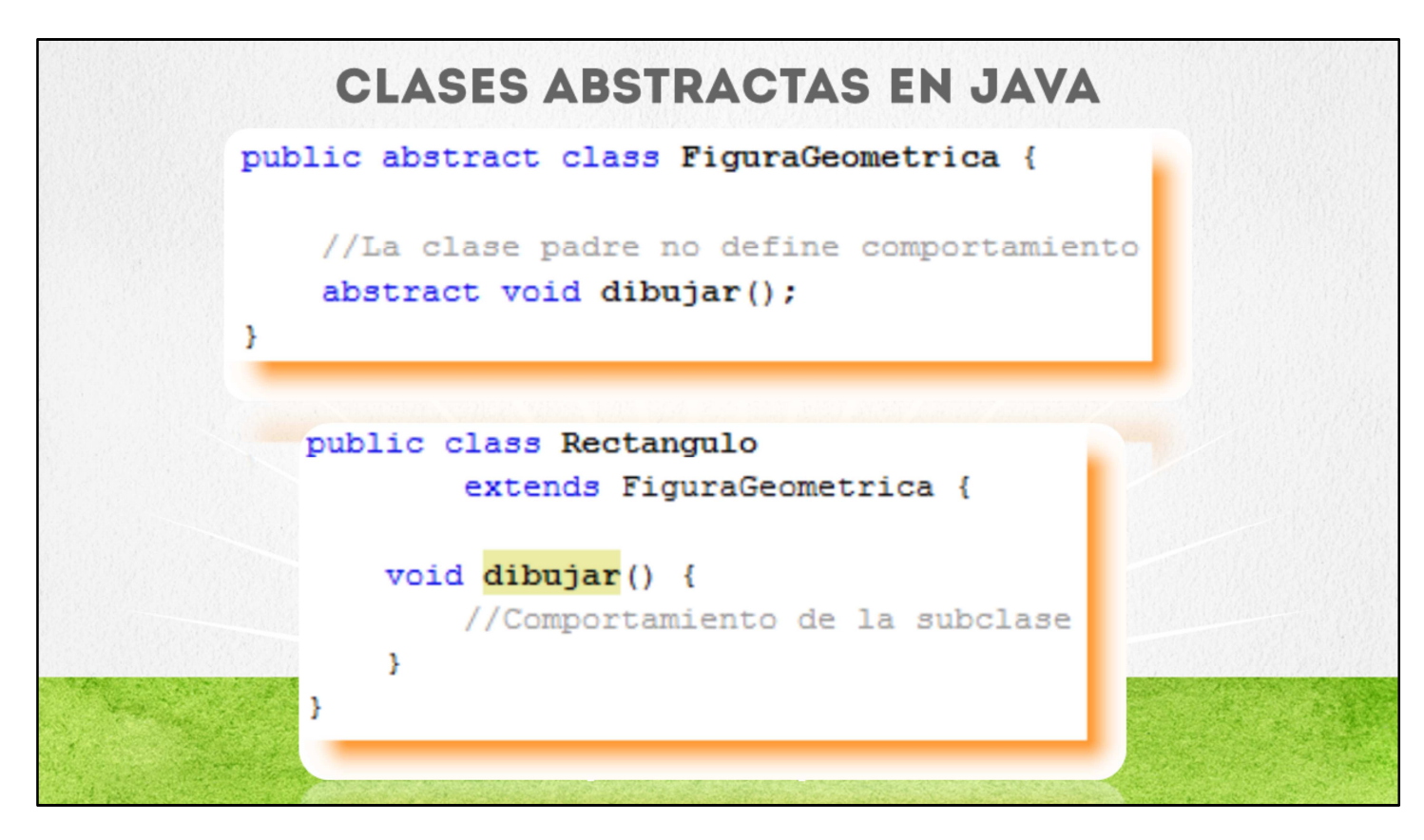

En esta lección vamos a estudiar el tema de clases abstractas. En el ejemplo mostrado, el método dibujar de la clase padre (FiguraGeometrica), no tiene sentido que se dibuje, debido a que se tiene que especificar qué tipo de figura geométrica es la que se va a dibujar, y esto lo sabremos en alguna de las subclases, como puede ser un Rectángulo, Cuadrado, etc.

La subclase Rectangulo es la clase responsable de implementar la funcionalidad del método dibujar heredado de la clase padre, y entonces ya tiene sentido agregar un comportamiento al método dibujar.

Si una clase contiene un método abstracto, la clase se debe declarar también como abstracta, esto es una regla del compilador Java.

Una clase abstracta puede contener métodos abstractos y no abstractos, además un método abstracto no tiene cuerpo, y solo termina con punto y coma, de esta manera un método abstracto sólo define la firma del método pero no agrega ningún comportamiento, y son las clases hijas las que se encargan de implementar este método, es decir, agregar algún comportamiento. De alguna manera es como la sobreescritura, sin embargo debido a que en el método padre no se ha definido ningún comportamiento en el método abstracto, entonces no se dice que la clase hija sobreescribe el método heredado, sino que lo implementa.

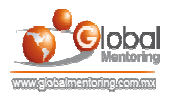

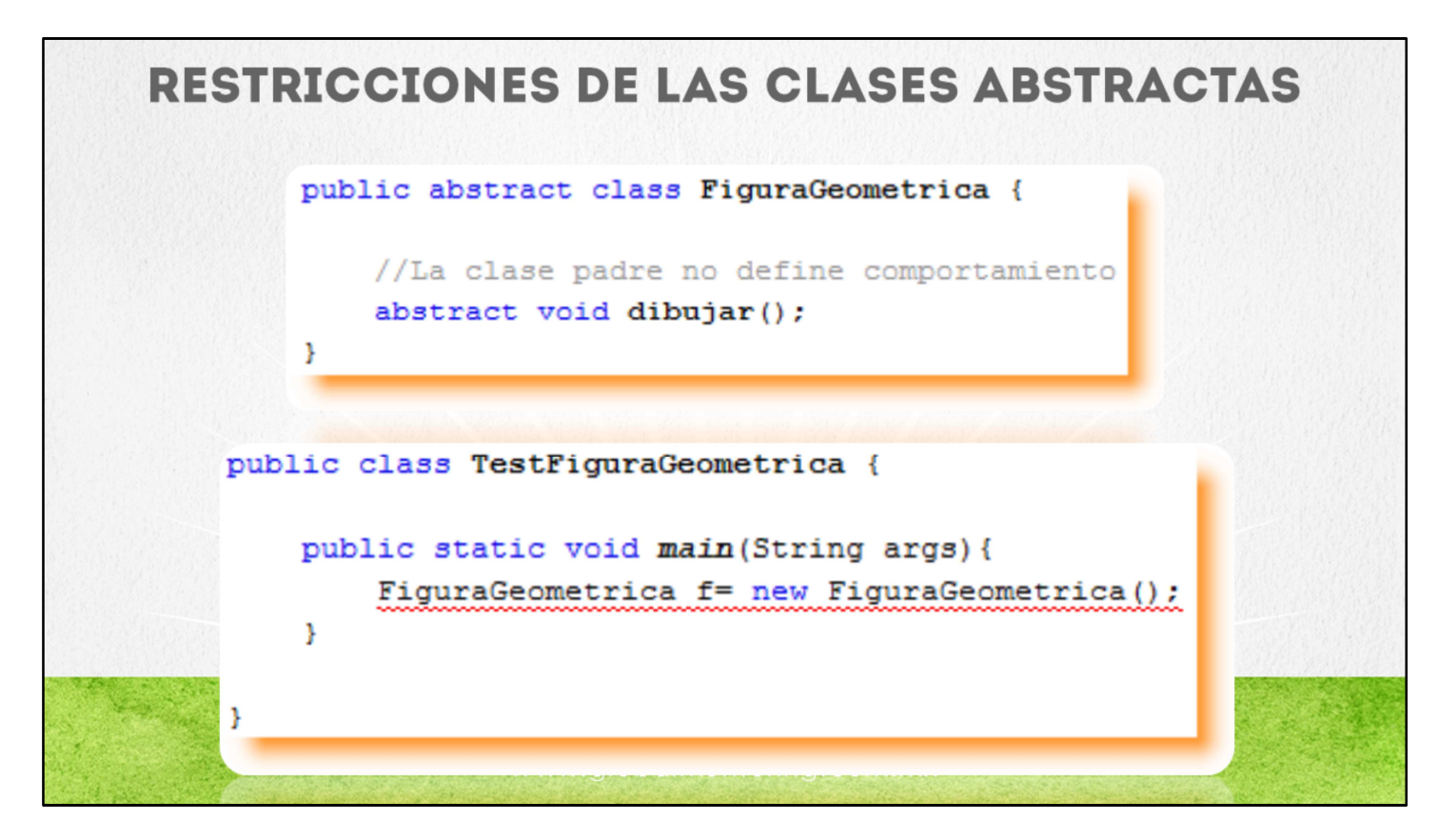

Una clase abstracta no se puede instanciar, esto es debido a que algo abstracto no puede materializarse en un objeto, y este mismo concepto aplica para las clases abstractas en Java.

Lo que si podemos hacer es crear variables de tipo de la clase abstracta que almacene referencias a subclases, y así llamar los métodos en común entre la clase padre y la subclase, por ejemplo el método dibujar. Esto es muy similar al polimorfismo que estudiamos anteriormente. Si asignamos una referencia de un objeto Rectangulo (subclase) a una variable de tipo FiguraGeometrica (clases abstracta padre), entonces aplica el mismo diagrama de dona que estudiamos en la lección de polimorfismo, y por lo tanto en método que se ejecutará será el método implementado por la subclase, es decir, el método dibujar definido por la clase Rectangulo.

Así que las mismas reglas del polimorfismo aplican en el caso de las clases abstractas y por lo tanto podemos seguir aprovechando los tipos más genéricos, como es un tipo de clase abstracta y asignar referencias de objetos de clases hijas y así crear métodos más genéricos que utilicen el concepto de polimorfismo.

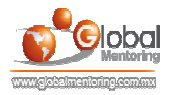

## EJERCICIOS CURSO PROGRAMACIÓN CON JAVA **ABRIR LOS ARCHIVOS DE EJERCICIOS EN PDF.**

**EJERCICIO:** Ejercicio Clases Abstractas en Java.  $\epsilon$ 

> **CURSO DE PROGRAMACIÓN CON JAVA** www.globalmentoring.com.mx

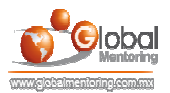

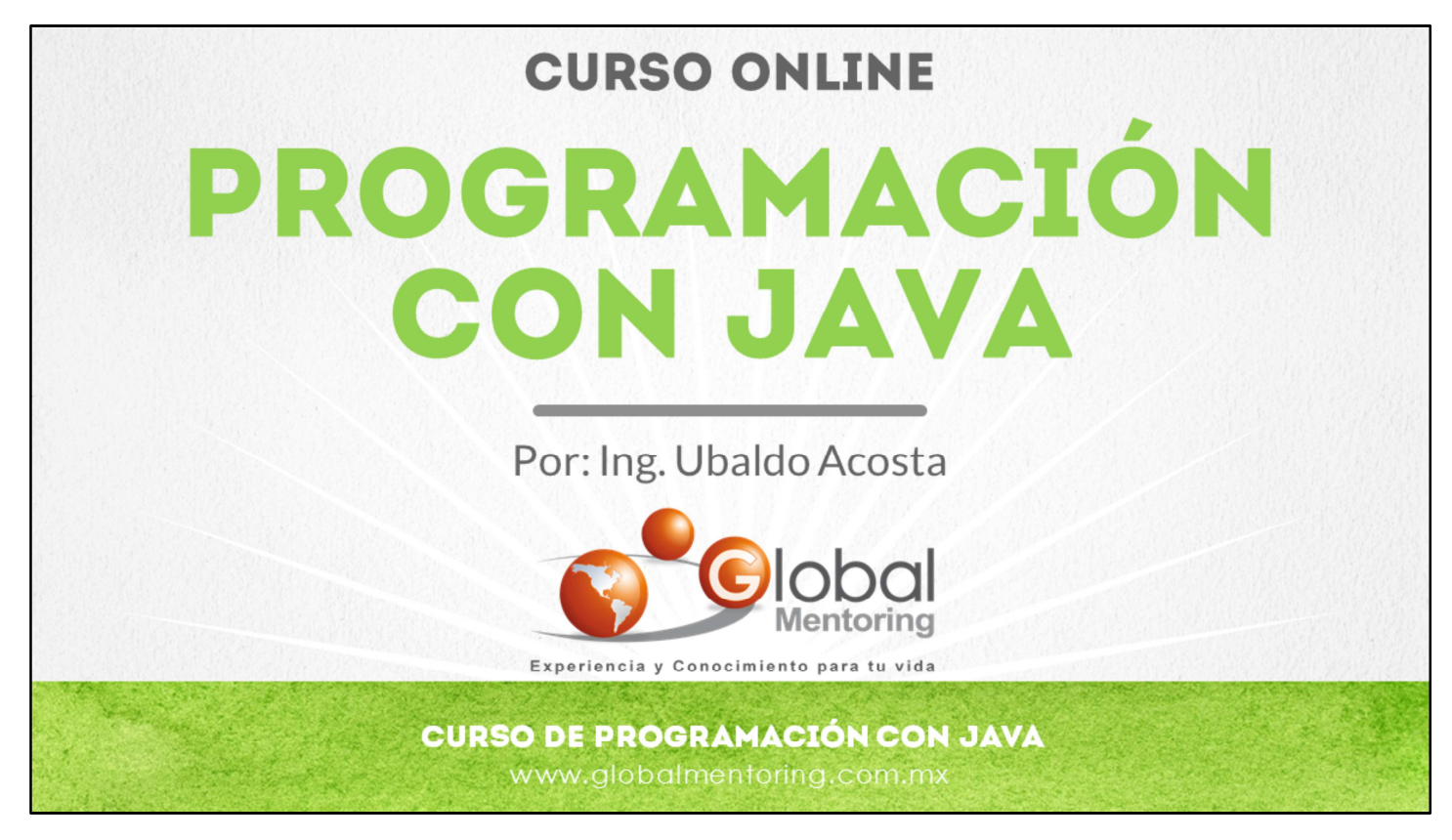

En Global Mentoring promovemos la Pasión por la Tecnología Java. Te invitamos a visitar nuestro sitio Web donde encontrarás cursos Java Online desde Niveles Básicos, Intermedios y Avanzados, y así te conviertas en un experto programador Java.

Además agregamos nuevos cursos para que continúes con tu preparación como programador Java profesional. A continuación te presentamos nuestro listado de cursos:

- **O** Lógica de Programación
- Fundamentos de Java
- **O** Programación con Java
- **O** Java con JDBC
- **O** HTML, CSS y JavaScript
- Servlets y JSP's
- **Struts Framework**
- **Hibernate Framework**
- **Spring Framework**
- **O** JavaServer Faces
- **O** Java EE (EJB, JPA y Web Services)
- **O** JBoss Administration
- Android con Java

Datos de Contacto: HTML5 y CSS3

Sitio Web: www.globalmentoring.com.mx Email: informes@globalmentoring.com.mx

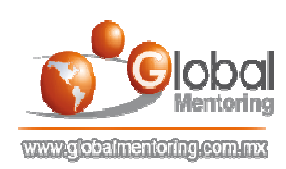